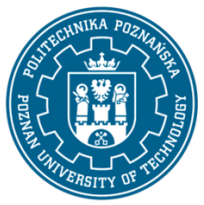

EUROPEJSKI SYSTEM TRANSFERU I AKUMULACJI PUNKTÓW (ECTS) pl. M. Skłodowskiej-Curie 5, 60-965 Poznań

# **KARTA OPISU PRZEDMIOTU - SYLABUS**

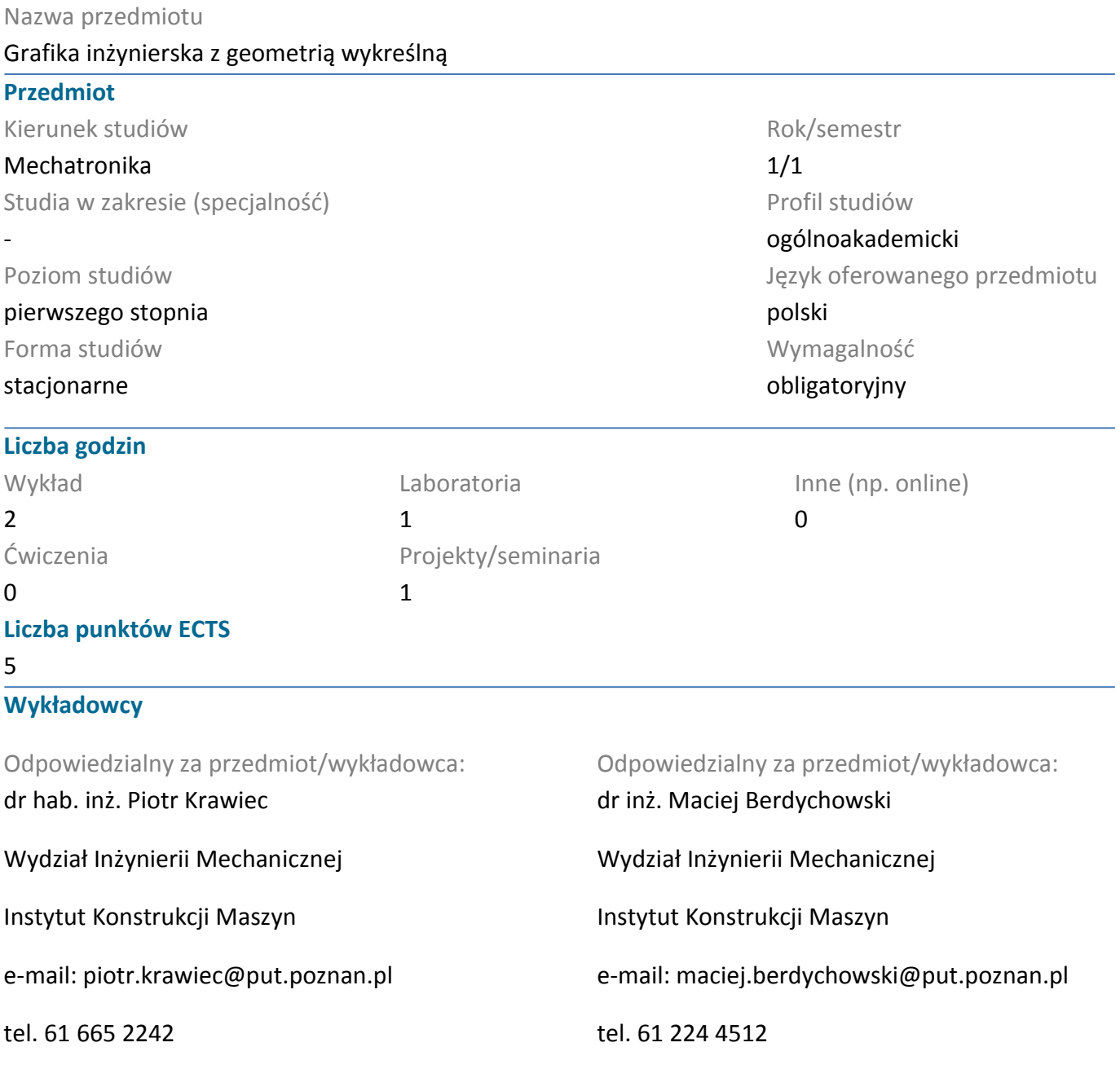

#### **Wymagania wstępne**

Podstawowe wiadomości z geometrii elementarnej i stereometrii.

Sprawne posługiwanie się systemem operacyjnym Windows. Umiejętność pozyskiwania informacji ze wskazanych źródeł oraz gotowość do podjęcia współpracy w ramach zespołu.

### **Cel przedmiotu**

Opanowanie podstawowych reguł konstrukcji obrazów tworów przestrzennych na płaszczyźnie. Kształcenie wyobraźni przestrzennej.

Poznanie metod i zasad zapisu konstrukcji. Nabycie praktycznej umiejętności tworzenia dokumentacji rysunkowej oraz umiejętności "czytania" rysunków.

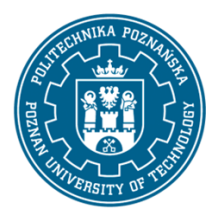

EUROPEJSKI SYSTEM TRANSFERU I AKUMULACJI PUNKTÓW (ECTS) pl. M. Skłodowskiej-Curie 5, 60-965 Poznań

Nabycie umiejętności wykonywania dokumentacji technicznej 2D i 3D a także wizualizacji zaprojektowanych wytworów z zastosowaniem profesjonalnego systemu komputerowego zapisu konstrukcji. Harmonijnie powiązanie technik komputerowych z wiadomościami z zakresu klasycznego zapisu konstrukcji.

### **Przedmiotowe efekty uczenia się**

### Wiedza

Ma podstawową wiedzę z grafiki inżynierskiej, w zakresie rzutowania, geometrycznego kształtowania form technicznych z wykorzystaniem wielościanów, brył i powierzchni. Zna elementy rysunku technicznego, odwzorowanie i wymiarowanie elementów maszynowych, przekroje, wyrwania, kłady, przedstawianie elementów typowych, normalizację w zapisie konstrukcji, zasady tworzenia schematów i rysunków złożeniowych, graficzne sposoby przedstawiania połączeń elementów maszyn, oznaczania cech powierzchni elementów. Ma wiedzę z zakresu zapisu konstrukcji w elektrotechnice i elektronice oraz obsługi systemów typu CAD (np. Catia, Pro/Engineer).Wiedza ta pozwala na tworzenie rysunków technicznych elementów maszyn oraz odczytywanie rysunków i schematów maszyn, urządzeń i układów technicznych. Umożliwia opisanie ich budowy i zasady działania

### Umiejętności

1. Potrafi przygotować dokumentację techniczną opisowo - rysunkową

2. Ma umiejętność samokształcenia się z użyciem nowoczesnych narzędzi dydaktycznych.

3. Potrafi posługiwać się popularnymi pakietami do edycji rysunków technicznych i modelowania 2D i 3D w stopniu umożliwiającym tworzenie dokumentacji rysunkowej zgodnej z obowiązującymi normami rysunkowymi

### Kompetencje społeczne

1. Rozumie potrzebę i zna możliwości ciągłego dokształcania się

2. Ma świadomość ważności i rozumie pozatechniczne aspekty i skutki działalności inżyniera mechanika i jej wpływ na środowisko oraz odpowiedzialność za podejmowane decyzje

3. Ma świadomość ważności zachowania w sposób profesjonalny, przestrzegania zasad etyki zawodowej i poszanowania różnorodności kultur

4. Ma świadomość odpowiedzialności za własną pracę oraz gotowość podporządkowania się zasadom współpracy w zespole i ponoszenia odpowiedzialności za wspólnie realizowane zadania

## **Metody weryfikacji efektów uczenia się i kryteria oceny**

Efekty uczenia się przedstawione wyżej weryfikowane są w następujący sposób:

Wykład: Egzamin pisemny składający się z części teoretycznej i praktycznej. Część teoretyczna składa się z zestawu 3-5 pytań, natomiast podczas części praktycznej studenci wykonują 2-3 rysunki techniczne.

Projekty: na podstawie wykonanych zadań/ćwiczeń

Laboratoria: na podstawie wykonanych zadań/ćwiczeń.

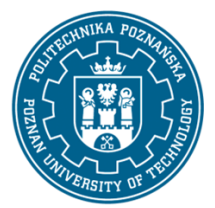

EUROPEJSKI SYSTEM TRANSFERU I AKUMULACJI PUNKTÓW (ECTS) pl. M. Skłodowskiej-Curie 5, 60-965 Poznań

### **Treści programowe**

### Wykład:

1. Wiadomości wprowadzające, normalizacja w zapisie konstrukcji. Historia grafiki inżynierskiej, grafika rastrowa, grafika wektorowa, grafika 2D/3D. Miejsce grafiki inżynierskiej w Komputerowo Zintegrowanym Wytwarzaniuxx. Praktyczne poznanie możliwości parametryzacji, wariantowania w profesjonalnych systemach CAD.

- 2. Metody odwzorowania trójwymiarowych obiektów na płaszczyźnie rysunku.
- 3. Przedstawienie wewnętrznej budowy przedmiotu przy pomocy przekrojów, rodzaje przekrojów.
- 4. Przedstawienie poprzecznego przekroju przedmiotu przy pomocy kładów.
- 5. Zastosowanie konstrukcji geometrycznych do rysowania przedmiotów użytkowych.
- 6. Linie przenikania przecinających się typowych brył.
- 7. Zapis wymiarów.
- 8. Tolerancje na rysunkach wykonawczych i pasowania na rysunkach złożeniowych.
- 9. Geometryczna struktura powierzchni GSP.
- 10. Rysunki wykonawcze części klasy wałek i tuleja. Wielowypusty.
- 11. Rysunki wykonawcze części klasy koło; koła zębate.
- 12. Rysunki złożeniowe połączeń gwintowych i wielowypustowych.
- 13. Uproszczenia w rysowaniu łożysk tocznych.
- 14. Zasady rysowania spoin i połączeń spawanych.

#### Projekty:

- 1. Podstawy geometrii wykreślnej
- 2. Metody odwzorowania trójwymiarowych obiektów na płaszczyźnie rysunku.
- 3. Przedstawienie wewnętrznej budowy przedmiotu przy pomocy przekrojów, rodzaje przekrojów.
- 4. Przedstawienie poprzecznego przekroju przedmiotu przy pomocy kładów.
- 5. Zastosowanie konstrukcji geometrycznych do rysowania przedmiotów użytkowych.
- 6. Linie przenikania przecinających się typowych brył.

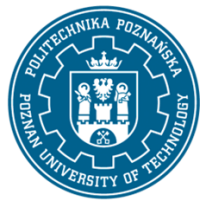

EUROPEJSKI SYSTEM TRANSFERU I AKUMULACJI PUNKTÓW (ECTS) pl. M. Skłodowskiej-Curie 5, 60-965 Poznań

- 7. Zapis wymiarów.
- 8. Tolerancje na rysunkach wykonawczych i pasowania na rysunkach złożeniowych.
- 9. Geometryczna struktura powierzchni GSP.
- 10. Rysunki wykonawcze części klasy wałek i tuleja. Wielowypusty.
- 11. Rysunki wykonawcze części klasy koło; koła zębate.
- 12. Rysunki złożeniowe połączeń gwintowych i wielowypustowych.
- 13. Uproszczenia w rysowaniu łożysk tocznych.
- 14. Zasady rysowania spoin i połączeń spawanych.
- 15. Projektowanie węzła łożyskowego.
- 16. Analiza ("czytanie") rysunków złożeniowych.

Laboratoria:

Podstawowe zasady tworzenia dokumentacji technicznej z wykorzystaniem programu CAD. Technika pracy z programem CAD. Edycja rysunku, bloki, właściwości dokumentu oraz linii. Praca z warstwami podczas tworzenia dokumentacji 2D. Przygotowanie dokumentacji do publikacji.

## **Metody dydaktyczne**

1. Wykład: prezentacja multimedialna, uzupełniana przykładami podawanymi na tablicy

2. Projekty: Ilustrowane tablice dydaktyczne lub prezentacje multimedialne, uzupełniane przykładami na tablicy; wykonywanie zadań podanych przez prowadzącego ¬ ćwiczenia praktyczne

3. Laboratoria: wykonywanie zadań podanych przez prowadzącego ¬ ćwiczenia praktyczne polegające na tworzeniu dokumentacji technicznej z wykorzystaniem programu AutoCad.

### **Literatura**

#### Podstawowa

1. Dobrzański T., Rysunek techniczny maszynowy, WNT, W-wa 2019r.

2. Lewandowski T., Rysunek techniczny dla mechaników, WSiP, W-wa 2014r.

3. Bajkowski J., Podstawy zapisu konstrukcji, Oficyna Wyd. Polit. Warszawskiej, 2014

4. Foley J., Dam A., Hughes J., Phillips R., Wprowadzenie do grafiki komputerowej, Warszawa, WNT 2001.

5. Kiciak P., Podstawy modelowania krzywych i powierzchni: zastosowania w grafice komputerowej, Warszawa, WNT 2000.

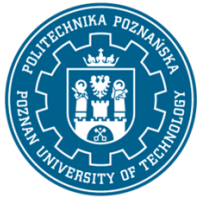

EUROPEJSKI SYSTEM TRANSFERU I AKUMULACJI PUNKTÓW (ECTS) pl. M. Skłodowskiej-Curie 5, 60-965 Poznań

Uzupełniająca

1. Bober A, Dudziak M., Zapis konstrukcji, PWN, W-wa 1999.

2. Krawiec Piotr (red.), Grafika komputerowa (wyd. VI rozszerzone) wyd. Politechniki Poznańskiej, 2020.

3. Dudziak Marian, Krawiec Piotr, Wspomaganie projektowania i zapisu konstrukcji, Wydawnictwo PWSZ w Kaliszu, 2012.

### **Bilans nakładu pracy przeciętnego studenta**

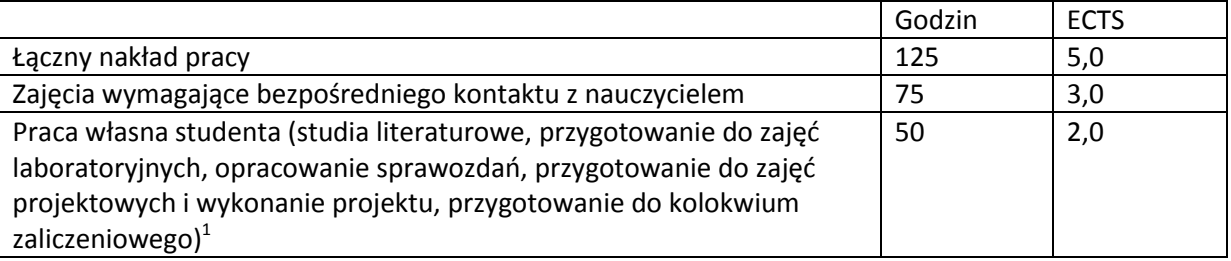

 $\overline{a}$ 

 $^1$  niepotrzebne skreślić lub dopisać inne czynności